## [Preparazione](#page-0-0)

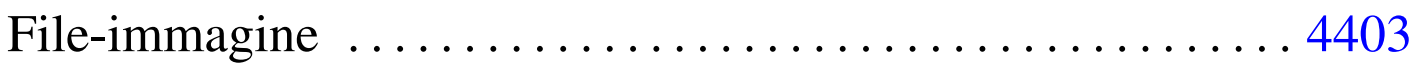

Prima di cominciare conviene preparare tutto quello che serve, come viene descritto nelle sezioni successive. Naturalmente ci si avvale degli strumenti di un sistema GNU/Linux per lo sviluppo di questo giocattolo.

Tutti i file d[escritti in qu](http://appuntilinux.mirror.garr.it/mirrors/appuntilinux/a2/allegati/05/)esta appendice dovrebbero essere disponibili a partire da allegati/05/ .

## <span id="page-0-0"></span>File-immagine

Per prima cosa serve un file-immagine di un dischetto da 1,44 Mibyte, predisposto con GRUB 1, in modo tale da avviare il file 'kernel'. In pratica si predispone inizialmente un dischetto reale, con un file system Dos-FAT, si crea la directory 'grub/' e al suo interno si mettono i file 'stage1' e 'stage2' di GRUB 1, assieme al file 'menu.lst' che può avere semplicemente il contenuto seguente:

```
title kernel
|kernel (fd0)/kernel
```
Si mette temporaneamente un file fittizio, denominato 'kernel', nella directory principale del dischetto e si procede all'installazione del settore di avvio di GRUB 1 stesso:

# **grub** [*Invio* ]

```
grub> root (fd0) [Invio ]
```
Filesystem type is fat, using whole disk.

«

```
| Checking if "/boot/grub/stage1" exists... no
| Checking if "/grub/stage1" exists... yes
| Checking if "/grub/stage2" exists... yes
| Checking if "/grub/fat_stage1_5" exists... no
Running "install /grub/stage1 (fd0) /grub/stage2 p
  /grub/menu.lst "... succeeded
| Done.
```
grub> **quit** [*Invio* ]

A questo punto, avendo terminato il lavoro di installazione di GRUB 1 nel dischetto, si può produrre il file-immagine:

```
# cp /dev/fd0 floppy.img [Invio ]
```
Eventualmente, que[sto file-immagine, già pro](http://appuntilinux.mirror.garr.it/mirrors/appuntilinux/a2/allegati/05/floppy.img.gz)nto, dovrebbe essere disponibile da qui: allegati/05/floppy.img.gz . Tuttavia, prima di usarlo, è necessario decomprimerlo, essendo stato ridotto con GZIP.